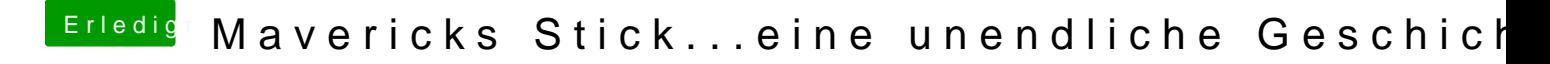

Beitrag von Moorman vom 24. November 2013, 08:26

Schau dir mal in dies@hovTereaudnd Mavericks Inditation and Absagtzivo-onn an.